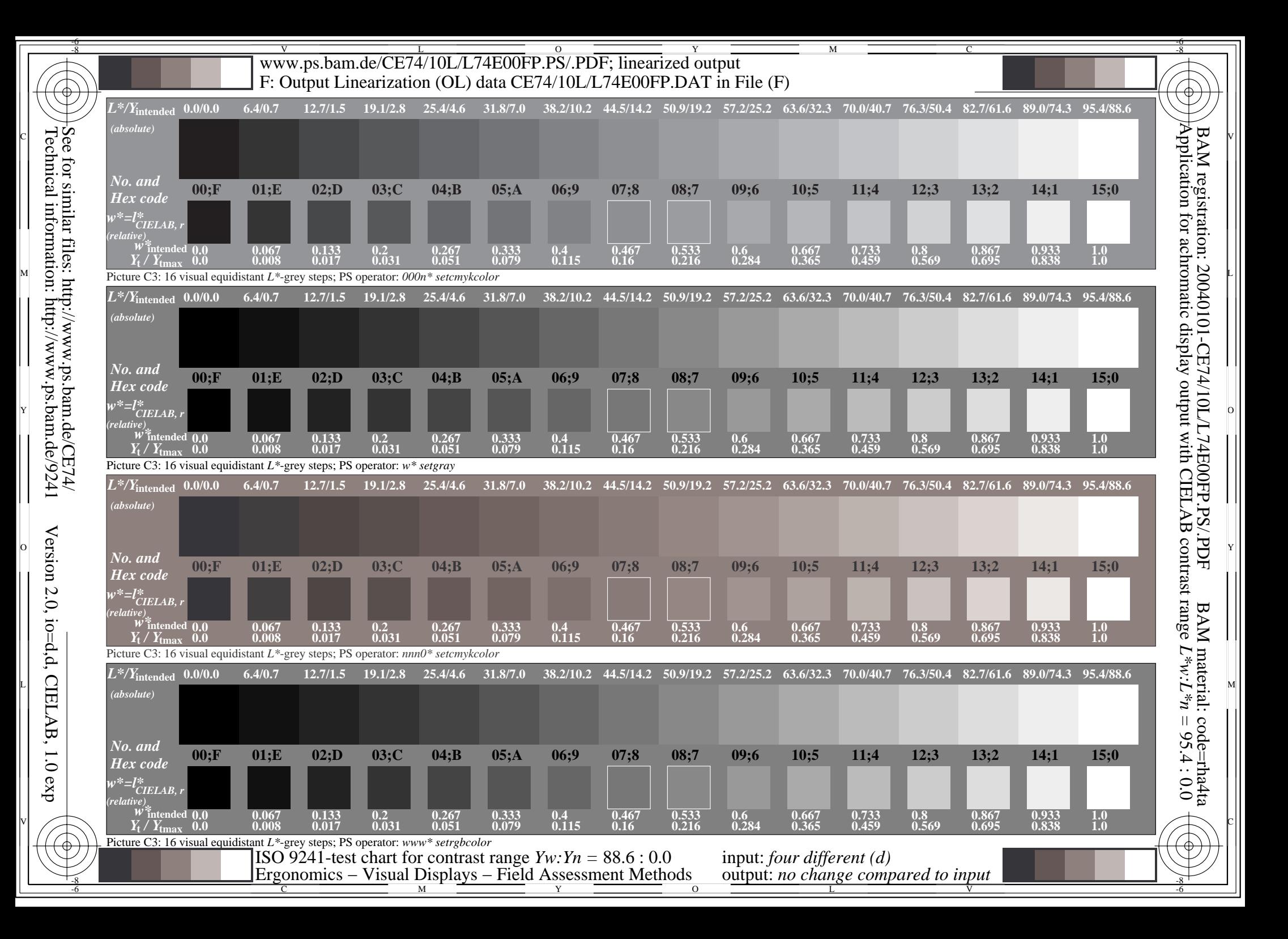

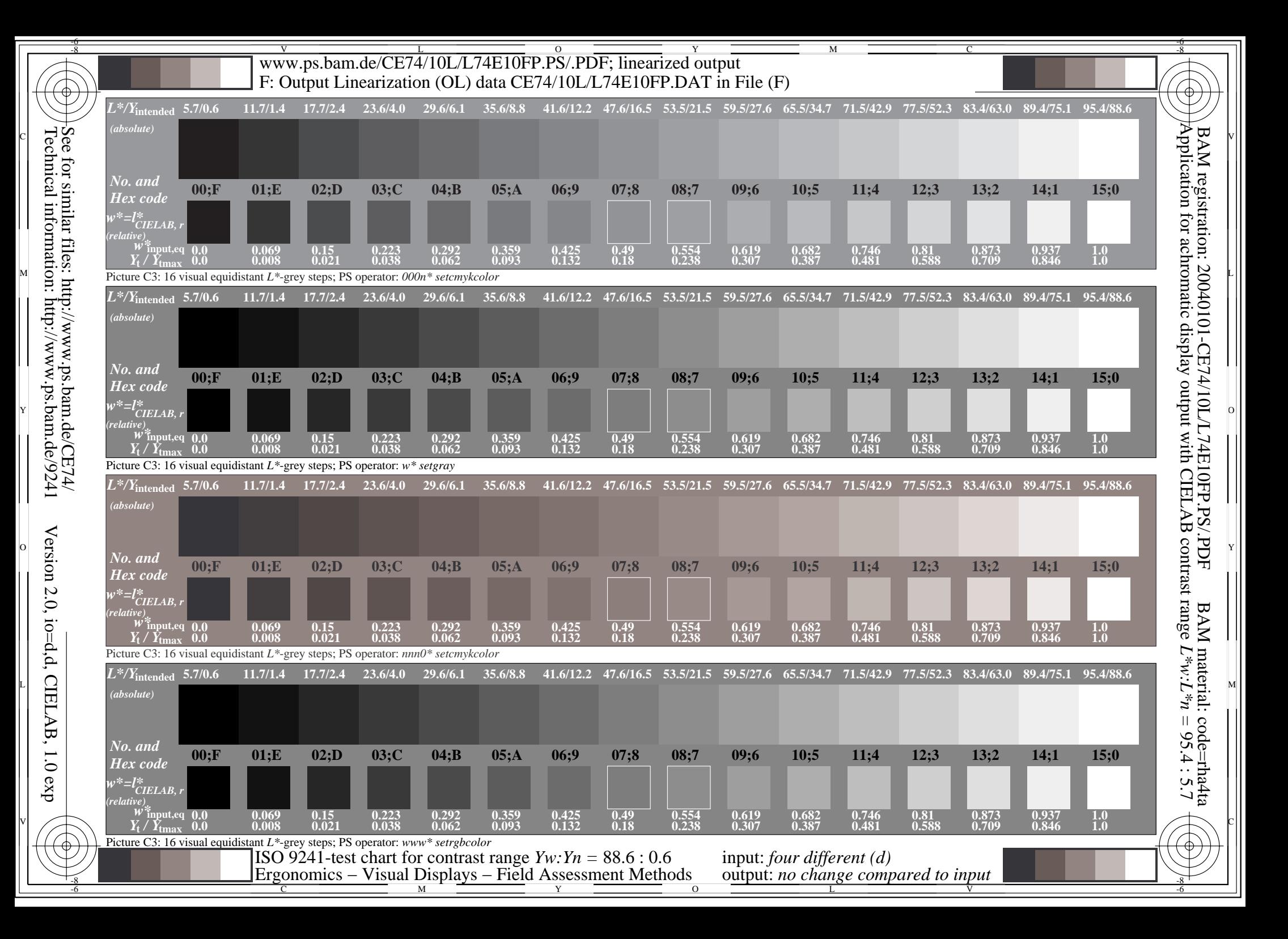

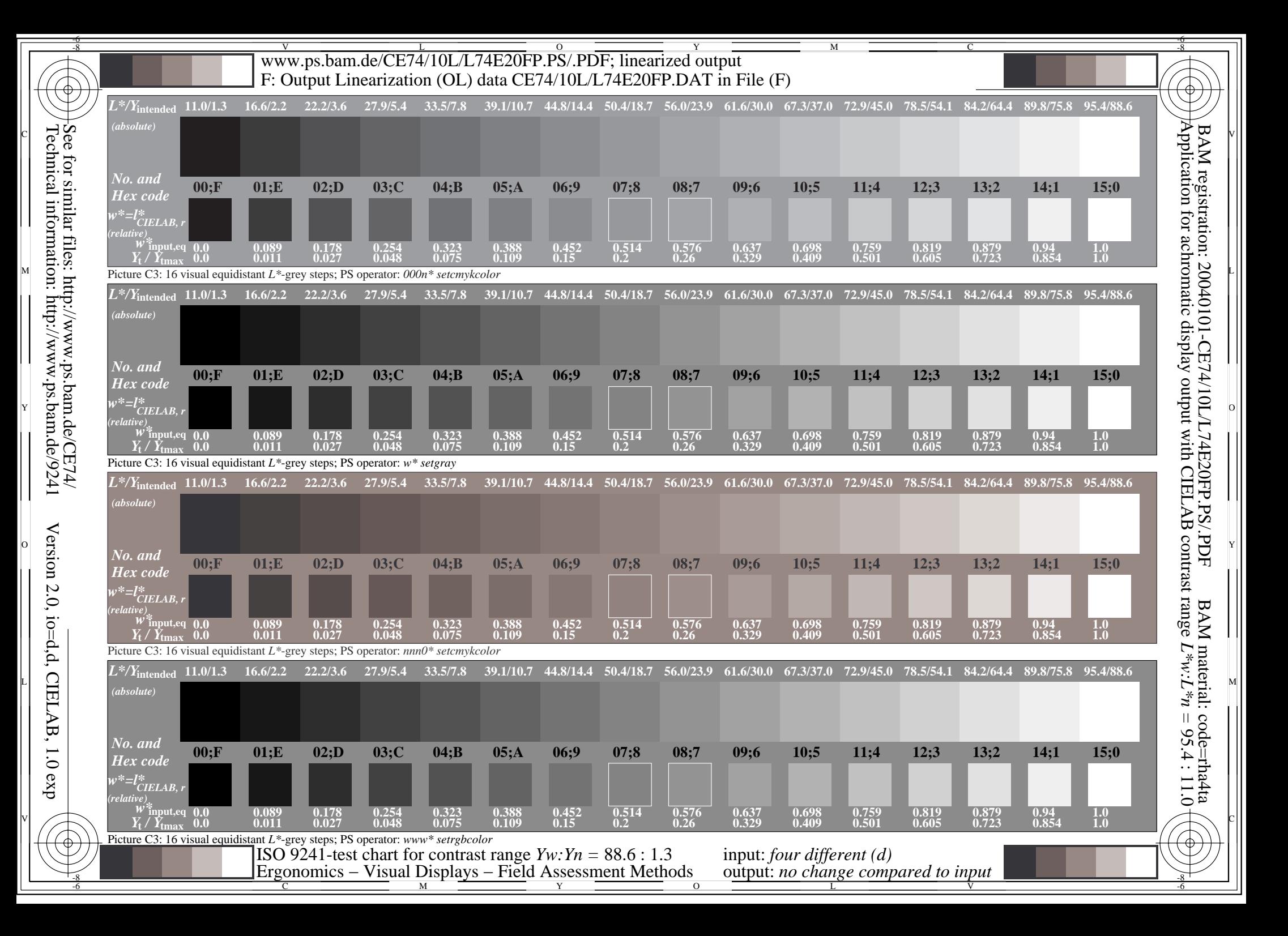

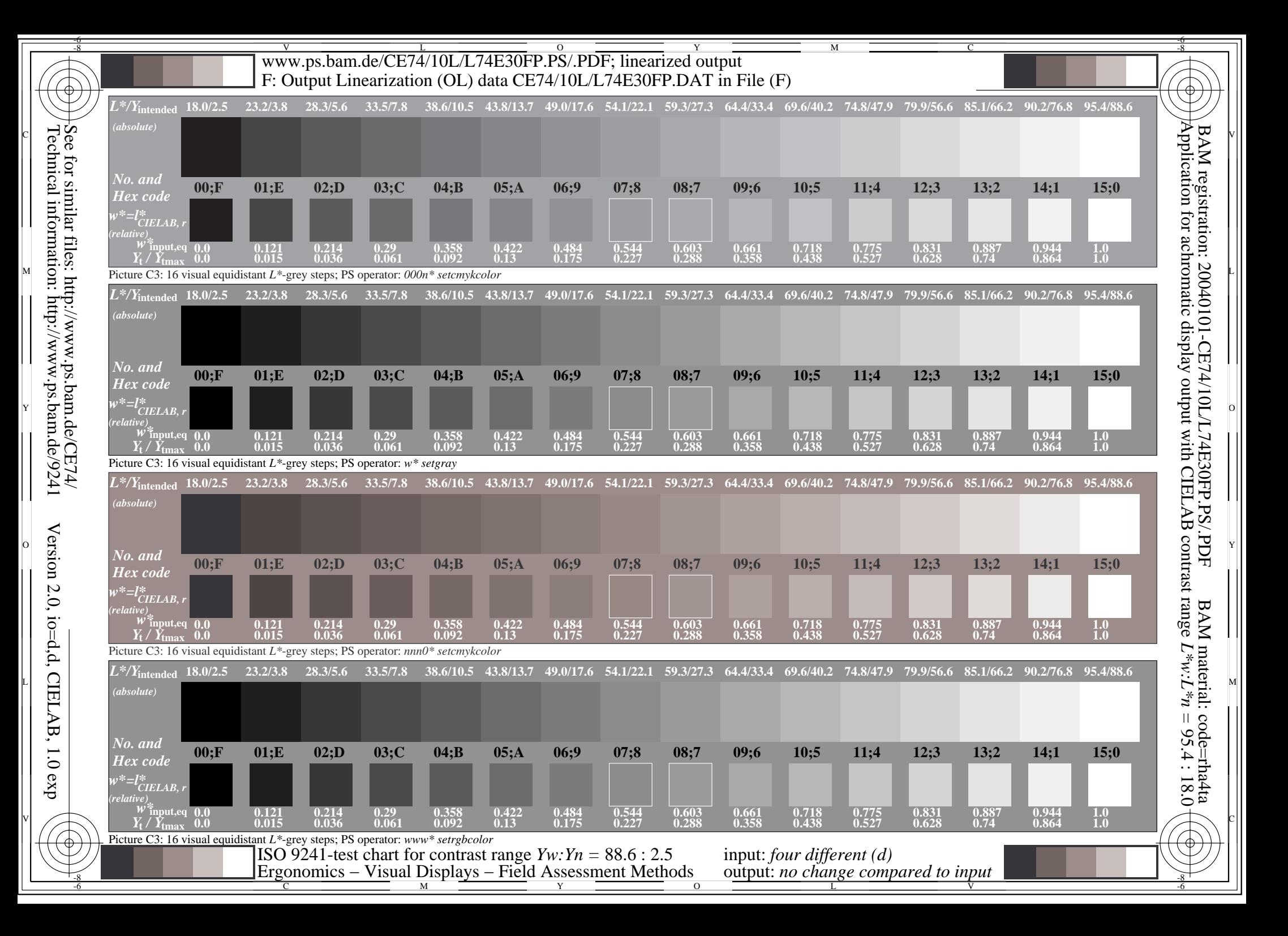

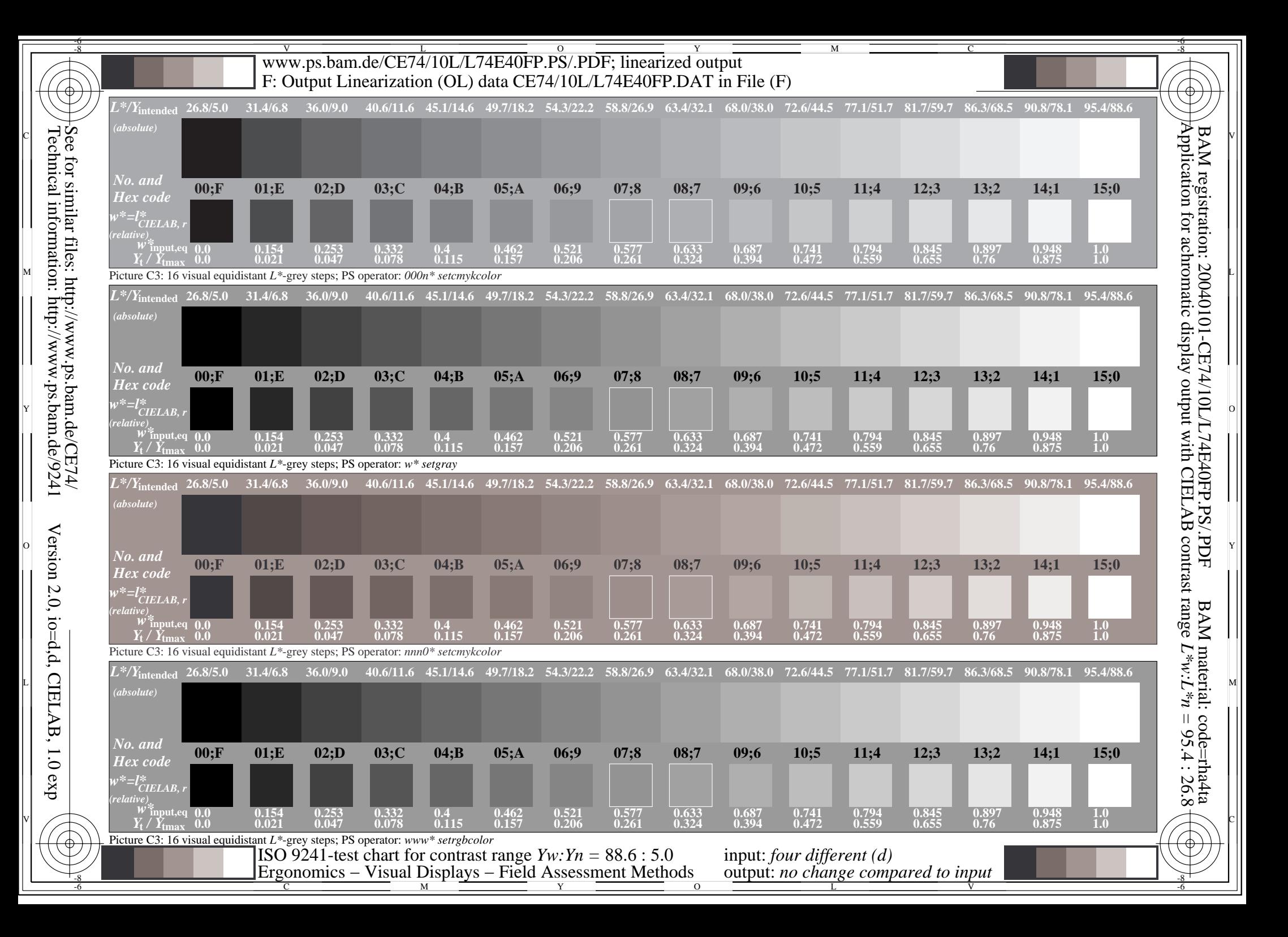

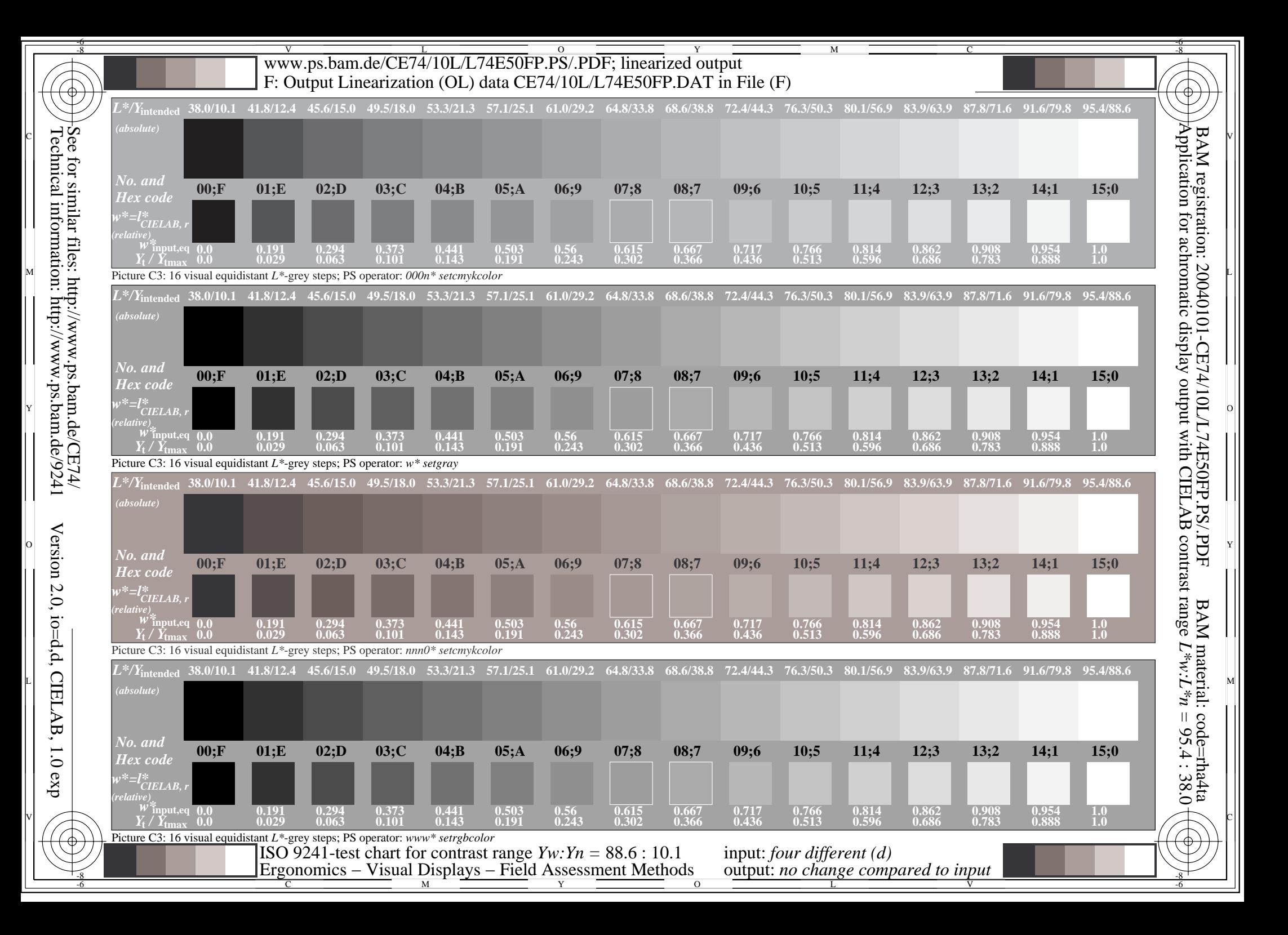

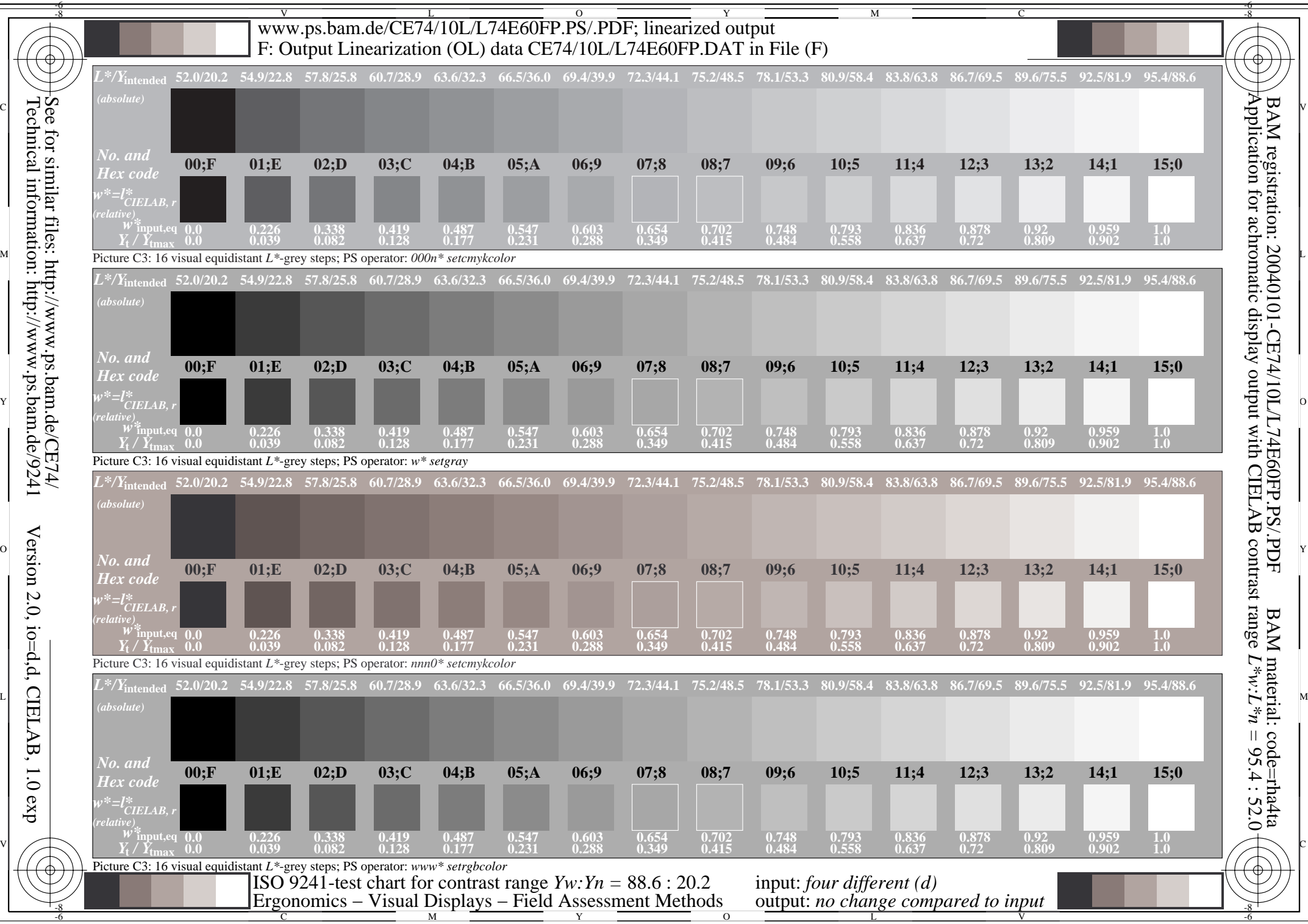

Technical information: http://www.ps.bam.de/9241

Version 2.0, io=d,d, CIELAB, 1.0 exp

 $.1.0$  exp

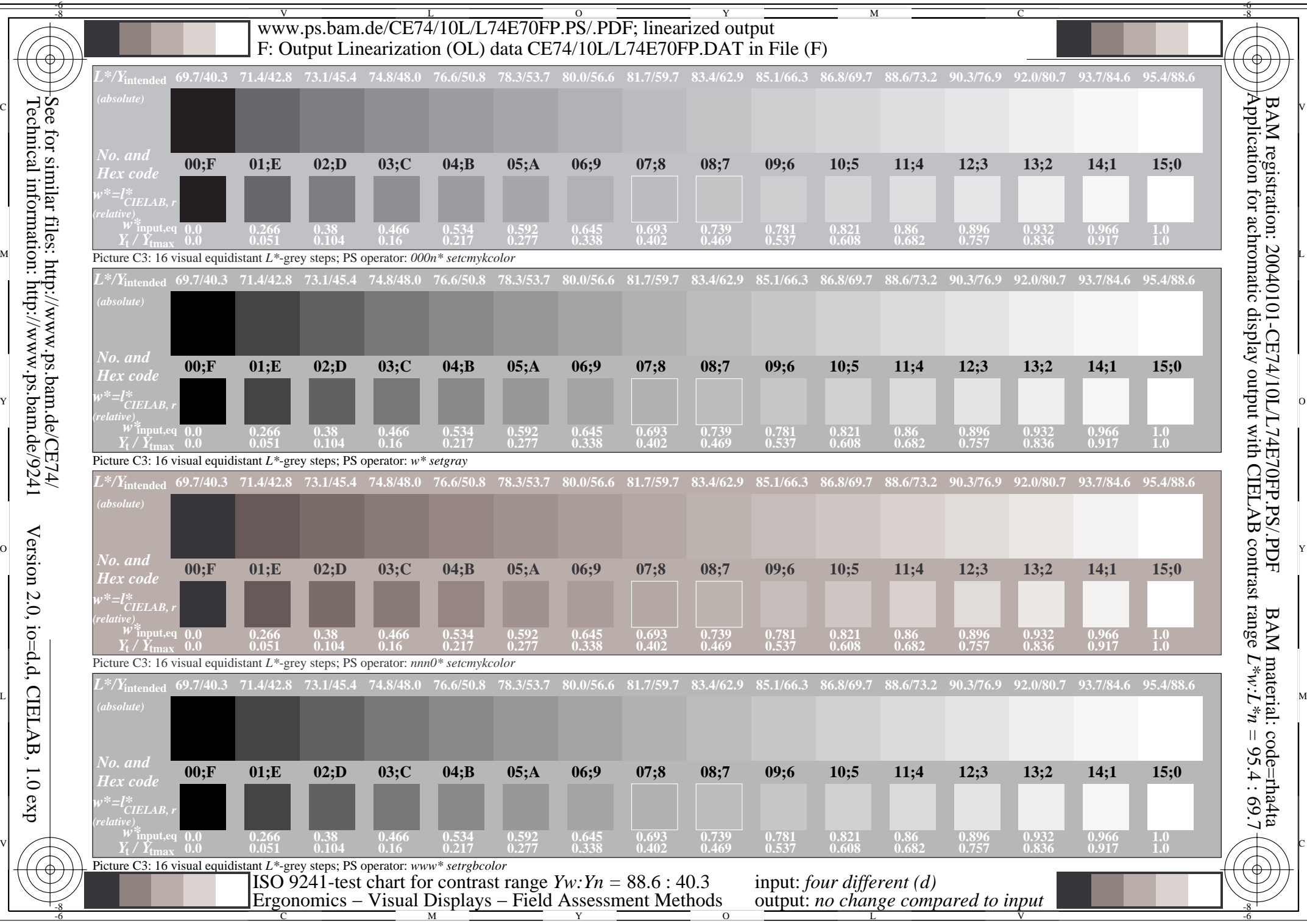

Technical information: http://www.ps.bam.de/9241

Version 2.0, io=d,d, CIELAB, 1.0 exp